## **createUniqueID**

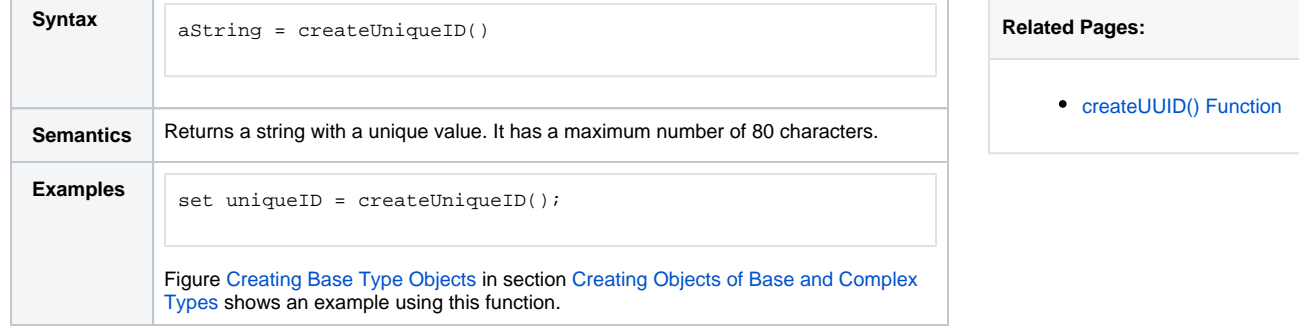